#### **DAFTAR ISI**

Hal

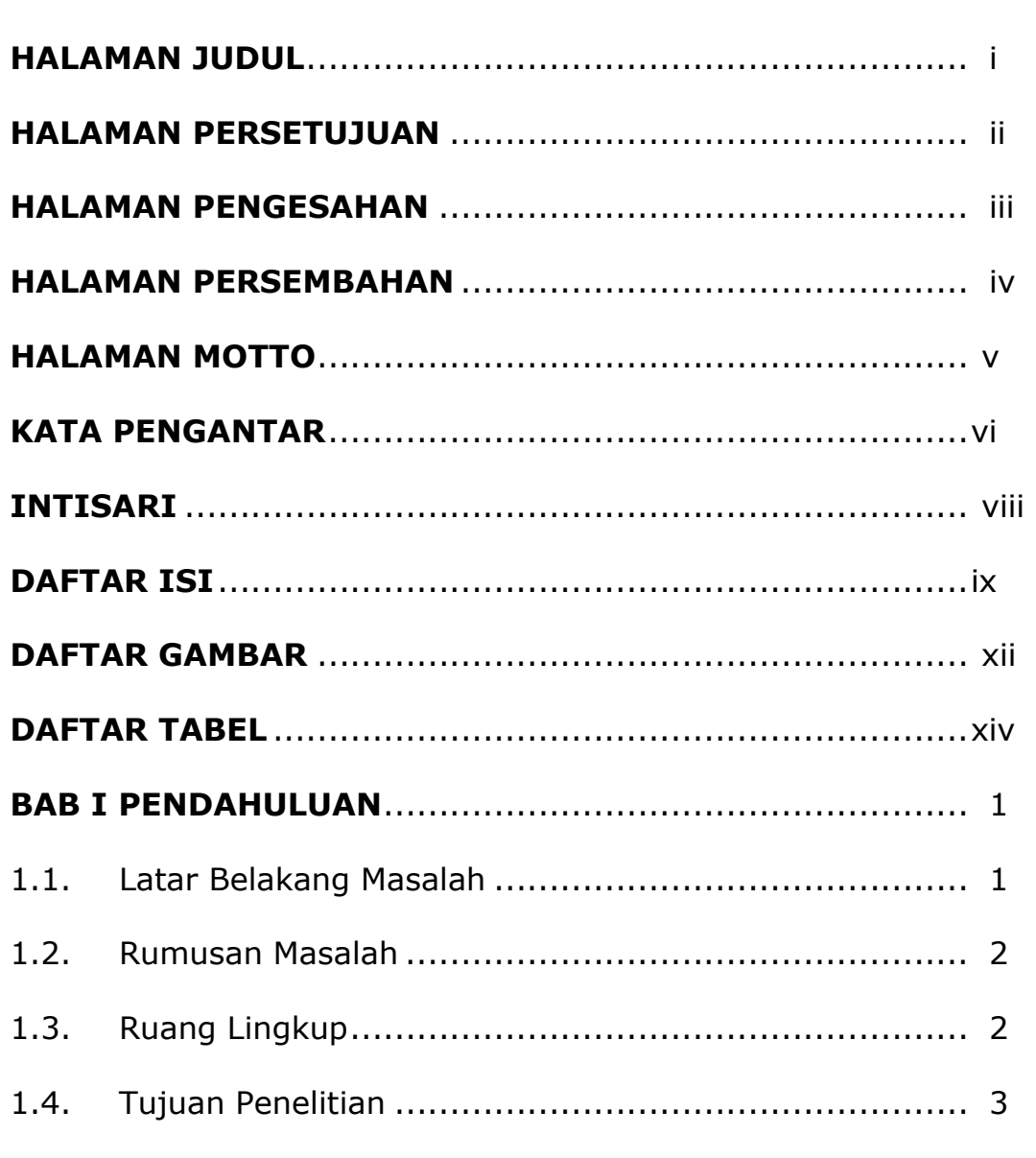

## **BAB II TINJAUAN PUSTAKA DAN DASAR TEORI ............. 4**

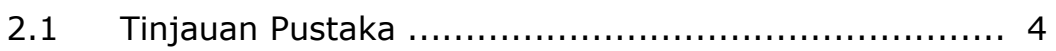

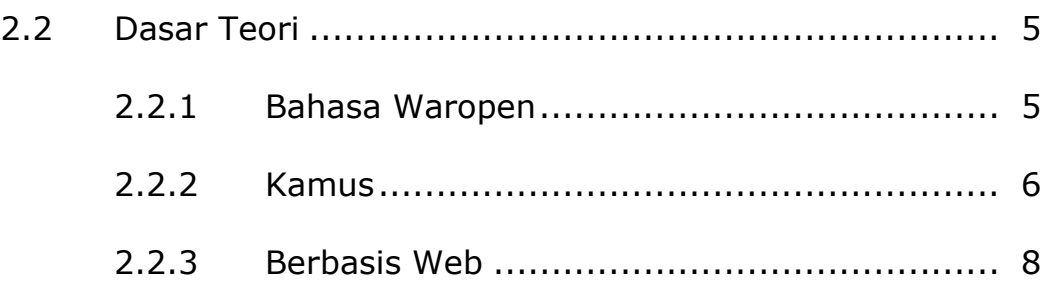

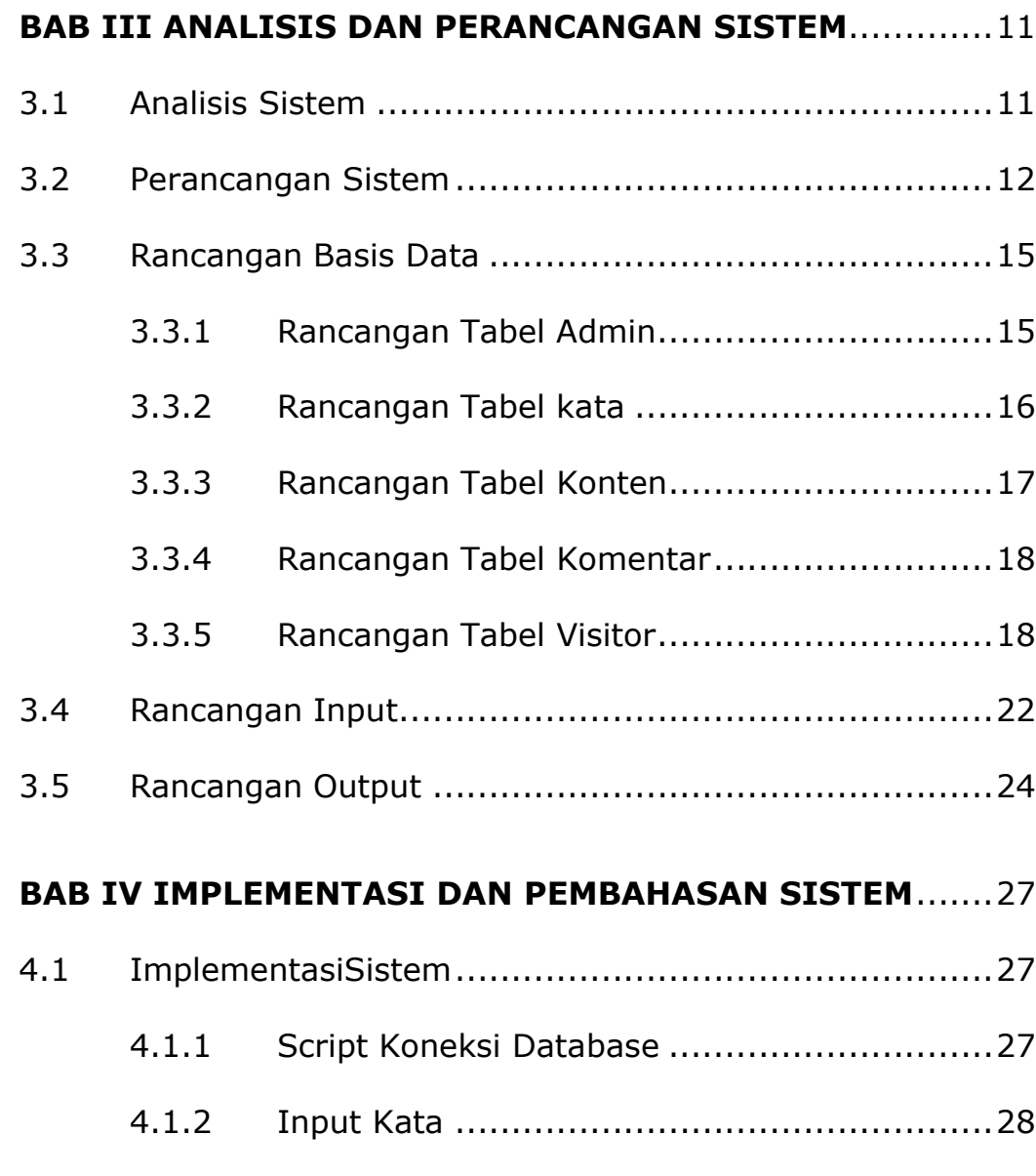

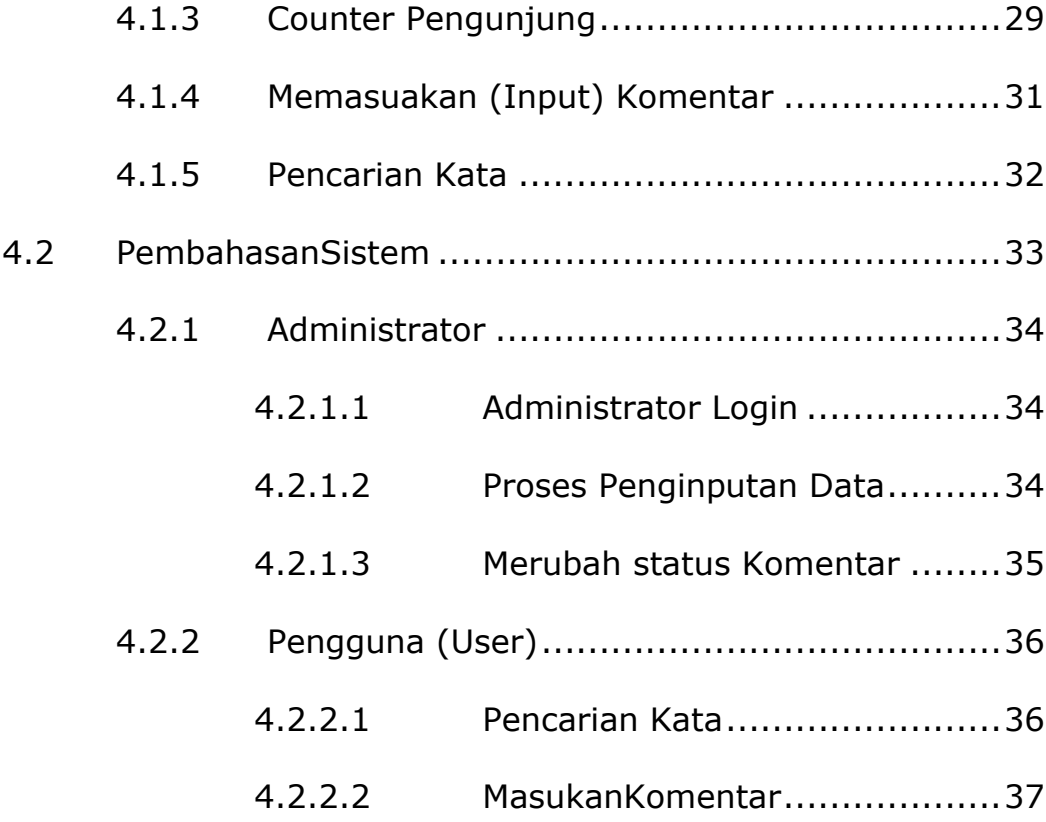

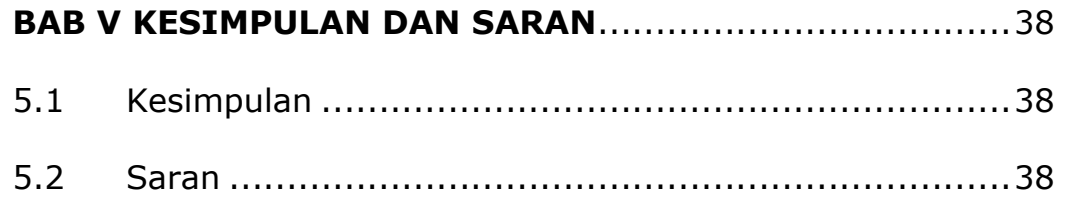

### DAFTAR PUSTAKA

#### LAMPIRAN-LAMPIRAN

## DAFTAR GAMBAR

hall a company of the company of the company of the company of the company of the company of the company of th

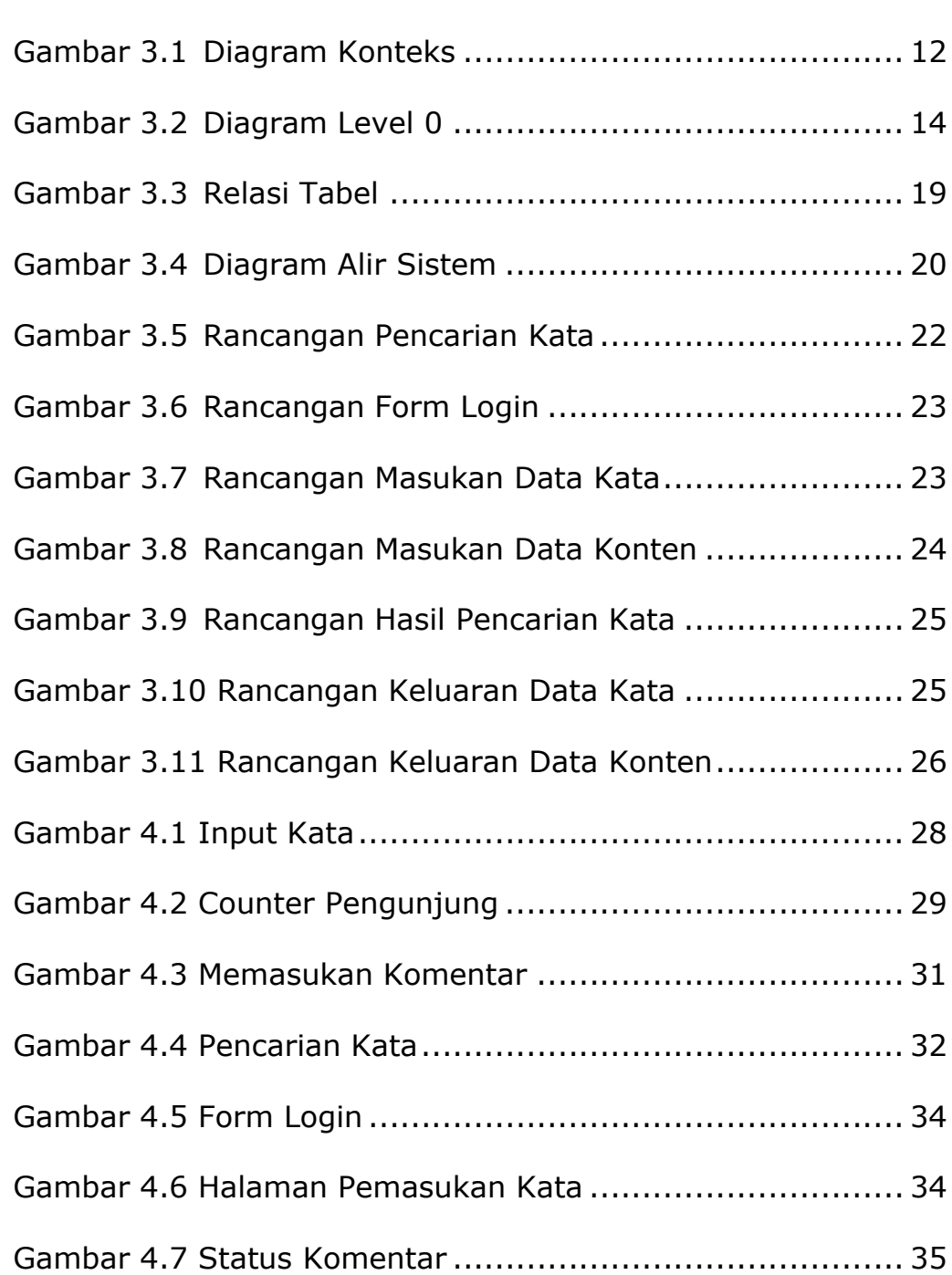

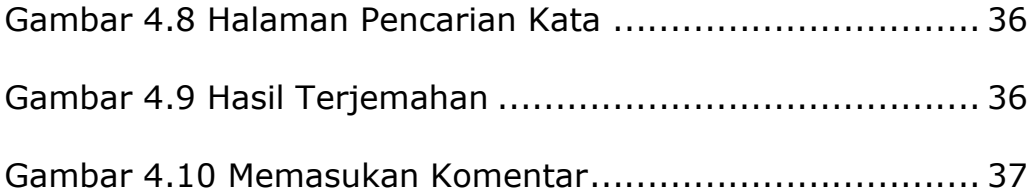

# DAFTAR TABEL

Hal

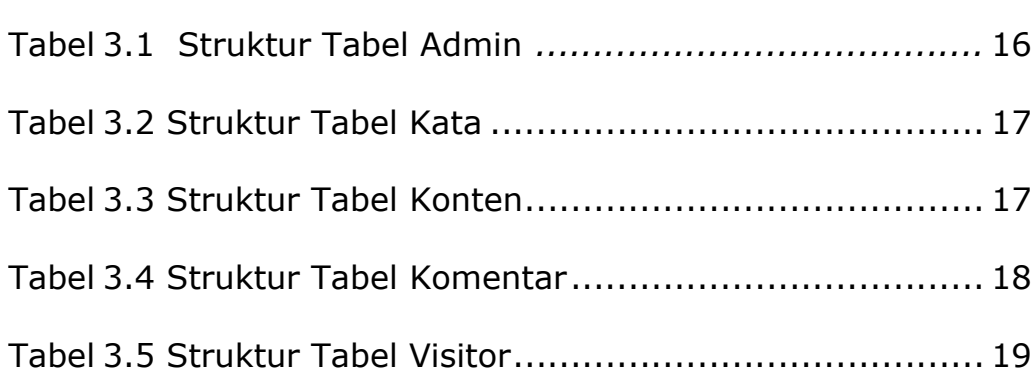